# **IX Types complexes**

# **Les structures**

Elles permettent de représenter plusieurs variables contiguës de type différent que l'on peut adresser directement.

*Exemple* :

```
Struct Individu
{
       char nom[20] ;
       char prenom[20] ;
       char sexe ;
       int age ;
} ;
```
Pour définir une variable de ce type il suffit de faire :

```
Individu i ; \implies Allocation mémoire
i.nom ;
i.prenom ;
i.sexe ;
i.age ;
```
Pour accéder au différents éléments de la structure on passe par l'opérateur **.**

*Exemple :* 

i.age =  $30$ ; // affecte la valeur  $30$  à la variable age de cout << i.sexe ; // Affiche le sexe de

# Remarque :

- On peut initialiser une structure dés sa déclaration

Individu  $i = \{ \text{ } \in \mathbb{R} \mid \mathbb{R} \times \mathbb{R} \times \$ 

La variable de type structure peuvent être affectées, transmises comme argument de fonctions et renvoyées comme résultat d'une fonction.

# *Exemple :*

```
Individu i ;
Individu changement( Individu j )
{
       Indvidu Aux = i ;
       i = j;
       return Aux ;
}
```

```
Individu ancien ;
ancien = Changement ( nouveau ) ;
```
# **Les unions**

Une union est une structure dans laquelle tous les membres sont alloués à la même adresse

*Exemple :* 

```
union Valeur
{
       char c[8] ;
       int v ;
} ;
```
Valeur  $b$ ;  $\Rightarrow$  allocation mémoire octets

*Exemple :* 

```
Individu
{
       char nom[20] ;
       char prenom[20] ;
       char statut ;
       char sexe ;
       Valeur v ;
} ;
Individu i ;
```
On peut parler de i.v.c et de .v.j selon le cas

# **Union anonyme**

```
struct Individu
{
       char nom[20] ;
       char statut ;
       union
       {
               char c[8] ;
               in i;
        } ;
} ;
```
# **Les énumérations**

Type dans lequel il est possible de stocker un ensemble de valeur spécifiés par l'utilisateur.

*Exemple :*

enum Couleurs {rouge, vert, .... } ;

```
Couleurs c ; 
c = \text{rouge};
Couleurs d ;
d = c;
Intérêt : 
       - Lisibilité
           Contrôle
Inconvénients :
       - C++ va associer un entier à chaque identificateur ( 0 au premier, 1 au second, etc .. )
enum CouleursBis { rouge = 10 ; vert = 20 ; ... }
enum { printemps, été, automne, hiver } ; // Enumération directe
Exemple récapitulati : 
       struct Date
       {
               int i;
               Mois m ;
               int a ;
       } ;
       enum Mois { janvier , février ,…. }
       struct SécuritéSocial
       {
               Sexe s ;
               Date naissance ;
               int département ;
       } ;
       enum Sexe {masculin , f éminin } ;
       struct Individu
       {
               char nom[20] ;
               SécuritéSociale SS ;
               Cotisation c[10];
               Statut s :
               Valeur v ;
       } ;
       enum Statut {vivant , décédé } ;
       struct cotisation
       {
               int numéro ;
               float montant ;
       } ;
       union Valeur 
       {
               Date décés ;
               int age ;
       } ;
```
# **Les classes :**

Ce sont les types de données les plus puissants et les plus complets pouvant être définit par le programmeur.

Elles permettent de définir des types abstraits de données enrichissant fortement le langage. Par rapport aux structures les classes introduisent deux concepts supplémentaires, extrêmemen puissants :

- Les données membres sont encapsulées au sein de la classe ( non accessible directement de l'extérieur )
- les fonctions peuvent être membre de la classe ( elles agis sent uniquement sur les variables de ce type )

La déclaration d'une classe est voisine de celle d'une structure, il suffit de :

- Remplacer struct par class
- préciser quels sont les membres publique, privés en utilisant « public » ou « privés »
- Déclarer d'éventuelles fonctions membres rattachés à la classe.

### *Exemple :*

```
class Individu
{
       private : // facultatif car par défau
              char sexe ;
              int age ;
       public :
              void initialise (char, int;
              void affiche( ) ;
} ;
```
1. Comment est transmise la variable sur laquelle s'appliqueront les fonctions membres ?

2. Seules les déclarations des fonctions apparaissent ( en -têtes ) il faut définir les fonctions.

```
Void Individu ::Afficher( ) 
{
        cout << sexe << « de » <<< age << < ans » ;
}
void Indivi ::Initialise( char c, int x)
\left\{ \right.sexe = c; age =;
}
```
## **Initialisation des fonctions membres d'une classe :**

Individu i, j, k ;  $\frac{1}{2}$  // Introduit 3 variables de type individu

L'appel d'une fonction membre est fait d'une manière semblable à l'accès d'une variable membre c.a.d par l'opérateur « . ».

i.Affiche() ; j.Individu ( 'F', 30 ) ;

- Donc age = x ; de « Individu ::Initialise » placera dans le champ age la variable j la valeur reçue par x ( 30 )

-Encapsulation des membres :

Par exemple dans le main( ) Si vous faites : i.age =  $30$ ; // Erreur de compilation Sauf si age est une variable membre publique

- Une classe est une seule entité qui regroupe :
	- o Une collection de données de type différent éventuellement, les détails de l'implémentation sont en général caché
	- o Une collection de fonctions ( en général accessible de l'extérieur ) qui sert à manipuler les données membres.

### **Autres exemple**

{

Implémentation du concept de « Date »

```
Classe Date
       int jour, mois, annee ;
```

```
public :
```

```
void init( int, int, int :
int lire_jours() const ;
int lire_mois() const ;
int lire annee() cons ;
void modifier_jours( int ;
void ajouter_mois( int ;
void afficher_annee() cons ;
```

```
} ;
```
function\_Name() const // Fonctions qui ne modifie pas les variables de m embres

```
void Date ::Init( int j, int mois , int annee )
```

```
{
      jour = j;
      mois = m;annee = a;
}
```

```
int Date ::lire_jour( ) cons ;
{
       return jour ;
}
void Date ::modifier_jours( int j )
{
       jour = j;
} 
void Date ::Afficher_annee( ) const ;
{
       cout<<annee ;
}
void Date ::Ajouter_mois( int m )
{
       mois = mois + m;}
NB : 
           Les petites fonctions peuvent être définies à l'intérieur des classes (en même temps
           que la déclaration ) 
           L'utilisation des membres privés est interdit aux fonctions non membres de la classe
                       Void violation_dacces( Date &d )
```

```
{
       d.mois += 100; // Erreur de compilation
}
il faut faire
Void violation_dacces( Date &d ) 
{
       d.ajouter.mois ( 100 ) ;
}
```
- Utilisation de la classe Date :

```
Date d1, d2;
d1.init( 19, 11 , 78 ) ;
d2 = d1;
if(d2.lire_mois() < 5)
       d2.ajouter_mois( 7 ) ;
```

```
d1.afficher_annee( ) ;
```
### **Pointeur :**

int T[ N ] , i , Max ;  $Max = T[0]$ ; for( $i = 1$ ;  $i < N$ ;  $i++$ ) if(  $T[i] > Max$  )  $Max = T[i];$  $ind = 0$ ; for( $i = 1$ ;  $i < N$ ;  $i++$ ) if( $T[i] > T[i]$  ind ])  $ind = i$ ;

**Variables pointeurs :** Emplacement en mémoire localisation

**Variables pointées :** Contenu, Valeur

# **Déclaration d'un pointeu :**

Type \* Ident ;

*Exemple : int \* Ad ; // Réservation mémoire pour type entier*

# **Réservation mémoire :**

 $Ident = new Type$ 

*Exemple* :  $Ad = new Type$ ;

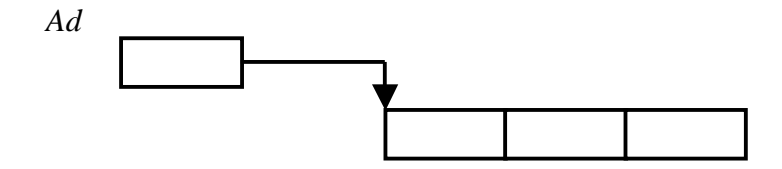

# **Utilisation :**

 $*$  Ident = x;

*Exemple : \* Ad = 5 ;*

# **Libération mémoir :**

delete( Ident ) ;

*Exemple : delete( Ad ) ;*

# **Tableaux : Arithmétique des pointeurs :**

Ident[ $n$ ] = x ;  $\iff$  \*( Ident + n ) = x ; \*  $(p + i) \iff p[i]$ 

Zone mémoire qui est à l'adresse  $p + (1 * Taille$ élément pointé)

# **Déclaration d'un tableau de taille variable :**

```
int * Tab ;
Tab = new int[ n ];
delete [ ] Tab ;
int * p, * q;
```
 $p - q \rightarrow$  renvoi un nombre d'élément du type int entre les deux pointeurs

# **Attention :**

 $int * p1;$ int  $*$  p2;  $p1 = new int$ ;  $p2 = new int;$  $*_{p1} = 5$  $*p2 = p1$ ; …  $p2 = p1$ ; … delete p1 ; … delete p2 ;  $\rightarrow$  Erreur système

## **Les constructeurs**

C++ propose un mécanisme spécifique pour initialiser les variables de type classe.

Le constructeur est une fonction membre particulière dont l'o bjectif explicite est d'initialiser les variables.

Il est clairement identifiable par le fait qu'il possède un nom identique à celui de la classe.

```
Exemple : 
       Class Date
       {
              int jour, mois, annee ;
              public :
              Date( int, int, int); // Remplace nit
              …
       }
void Date ::Date( int j, int m, int a)
{
      jour = j;
       mois = m;
       annee = a ;
}
Date d1(19, 11, 78); // Crée d1 avec 3 champs initialisé
```
Date d1 ; // Erreur de compilation

Il est permis de fournir plusieurs mode d'initialisation ( $\rightarrow$  Définir plusieurs constructeurs)

```
Exemple :
Class Date
{
       int jour, mois, annee ;
       public :
       Date();
       Date( int );
       Date( int, int, int); // Remplace init
       …
}
```

```
void Date ::Date()
{
       jour = mois = annee = 1;
}
void Date ::Date( int x )
{
       jour = mois = annee = x;
}
void Date :: Date( int j, int m, int a)
{
       jour = j;mois = m;annee = a;
}
Date d1;
Date d2(10);
Date d3 (19, 11, 78);
```
### **Remarque :**

Les arguments des fonctions membres d'une classe peuvent être du type de cette classe Supposons que nous souhaitions examiner la coïncidence de deux dates.

```
Class Date ( ) 
{
       bool Coincide ( Date ) ;
}
bool Date::Coincide( Date d ) 
\{return ( d.jour == jour ) && ( d.mois == mois ) && ( d.annee == annee ) ;
}
d1.Coincide( d2 ) ;
```
# **Tableaux à deux dimensions :**

int T[ m ][ n ];  $\iff$  int \*\* T;

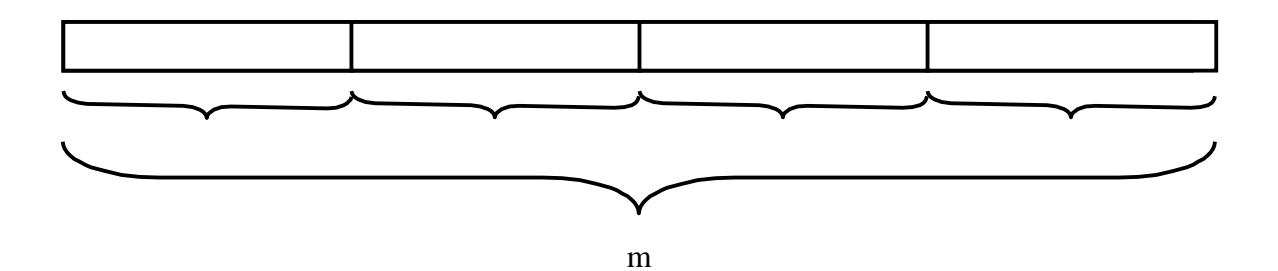

Fonction Toto (int \*\* T ou int T[][]) car  $T[x][y] = 0$ ; pointe sur la mauvaise case il faut faire fonction Toto - int T[][10]

Le compilateur connaît la taille des éléments du tableaux

Deuxième méthode :

Ce que je veux int \*\* T

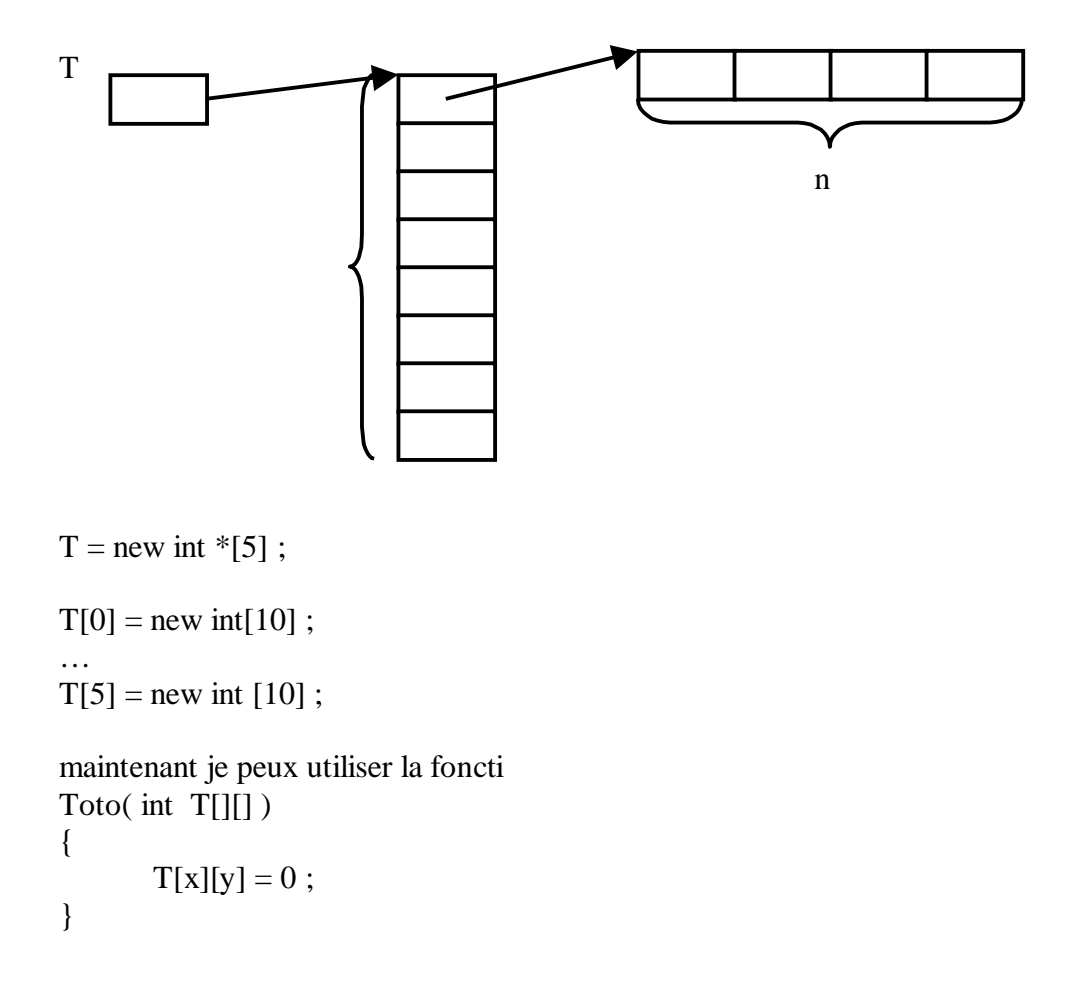

# **Comment avoir une seule grand zone ?**

 $T = new int *[5]$ ;  $T[0] = new int[ 5 * 10 ] : \Longleftrightarrow int [5][10] ;$  $T[1] = T[0] + 10$ ;  $T[2] = T[1] + 10$ ;  $T[3] = T[2] + 10$ ;  $T[4] = T[3] + 10$ ;

**Le cas des classes :** 

```
Class Complexe
{
       private :
               double re, im ;
       public :
               Complexe()
               {
                       re = 0; im = 0;
               }
               Complexe( double r )
               \left\{ \right.re = r; im = 0;
               }
               Complexe( double r, double i )
               {
                       re = r; im = i;
               }
               ~\simComplexe();
                                                        Complexe( double r = 0, double i = 0)
                                                        {
                                                               re = r;
                                                               im = i;}
```
}

# **Exemples :**

```
Complexe z ;
Complexe z = Complexe(3, 4);
Complexe * z ;
z = new Complex;
z = new Complexe( 2, 3 );
delete z ;
          Y a t'il un destructeur ?
       - Appel du destructeur par défau
Complexe * z ;
z = new ComplexE[ 5 ];
delete []z ;
```
#### **Class avec allocation dynamique :**

```
Class MaxC
{
       Private : 
              int nbLignes;
              int *TabMax ;
       Public :
              MaxC( int = 10);
              Range( int, int = 0);
              int Lit(int);
              -MaxC() ;
              { delete []TabMax ; }
              MaxC(MaxC);
                                                   Constructeur par recopie 
}
MaxC :: MaxC( int n)
{
       nbLignes = n;
       TabMax = new int[n] ;
}
MaxC::Range( int Ind, int Val ) 
{
       if(Ind \geq nblignes)
       …
       else TabMax[ Ind ] = Val ;
}
int MaxC::Lit( int Ind )
{
       if(Ind \geq nbLignes)
       …
       else return tabMax[Ind] ;
}
```
# **dans le main() :**

MaxC T = MaxC = 30 ;  $\iff$  MaxC T( 30 ) ; T.Range( 5, 100 ) ;  $\text{cout} \ll \text{T.List}(5)$ ;

# **Exemple :**

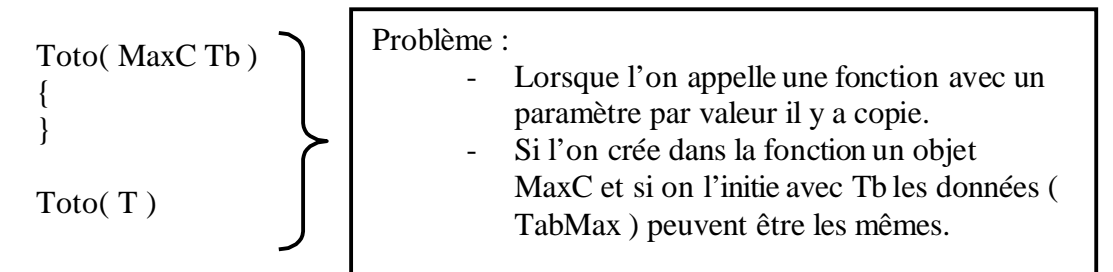

Il faut donc créer un constructeur par recopie ( voir la déclaration de la class )

```
MaxC :: MaxC( MaxC &T)
{
       TabMax = new int [T.NbLignes]nbLignes = T.nbLignes;for(\text{int } i = 0; i < \text{nbLignes }; i++)TabMax[i] = T.TabMax[i]}
```
Le constructeur par recopie est utilisé dans :

- Initialisation de variable ( $MaxC Tb = Ta$ )
- Passe une variable « class » en argument d'une foncti
- Valeur de retour : Variable de type « class »

# **Allocation dynamique :**

Class

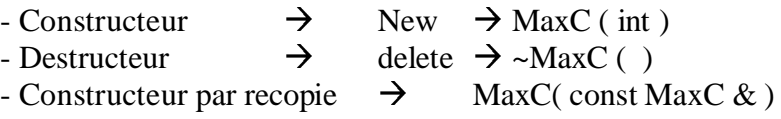

### **Affectation :**

MaxC Ta = MaxC  $(30)$ ; MaxC Tb = MaxC ( $20$ );

Ta.Range( 20, 100 ) ; Tb = Ta ; // Seulement copie de surface  $\Rightarrow$  on perd e tableau pointé par Tb

# **On doit redéfinir l'opérateur d'affectation On doit « expliquer » au compilateur ce que l'on veut**

#### **Su -définition des opérateurs :**

Pour tous les opérat eurs standard sau **. :: ?: sizeof**

- Soit par une fonction membre
- Soit par une fonction ami de la class ( Friend )

On doit ajouter dans la classe :

*Public : MaxC operator = ( const MaxC & )* 

# **Définition :**

```
MaxC \& MaxC:: operator = ( const MaxC \& T )
{
       if( * This == T ) return ( * this ) ;
       delete [ ] TabMax ;
       nblignes = T.nblignes;TabMax = new int [ nblignes ] ;
       for( int I = 0 ; I < nblignes ; I++ )
              TabMax[I] = T.TabMax[I];
       return (* this):
}
       Contenu du pointeur This
```
**This** pointe sur la variable sur laquelle je suis en train de travailler

**Pour éviter la recopie en renvoi un objet MaxC par référence**

# **En utilisant les fonctions amies :**

Dans la déclaration de la classe :

```
Public :
   friend MaxC & operator = ( MaxC &, const MaxC & )
```
la fonction définit après aura droit d'accès à toutes les variables de classe

```
MaxC \& operator = (MaxC TG, const MaxC \& TD)
{
      if( TG == TD ) return Tg ; 
      delete [ ] TabMax ;
      TG.nblignes = TD.nblignes ;
      TG.TabMax = new int[TG.nblignes];
      for( int I = 0; I < nblignes; I++)
             TG.TabMax[I] = TD.TabMax[I];
      return (TG);
```
}

Il est possible de redéfinir les opérateurs d'égalité par exemple pour tester l'égalit é de chaque case de TabMax dans notre étude.

On optimise notre procédure pour gérer le cas «  $TA = TA \rightarrow \Rightarrow$  Voir au dessus en ver

Pour l'instant on est obligé de faire:

TA.Lit( 5 ) ;

J'aimerais faire : TA[ 5];

dans la classe on ajou e :

*Public : int & operator[ ] ( int )*

# **Déclaration :**

```
int & MaxC :: operator [ ] ( int ind )
{
       if( ind >=nblignes ) … return ( ) ;
       return TabMax[ Ind ] ;
}
```
# **Structure de données :**

On souhaite créer une structure de données :

- Dynamique
- Sans taille fixe

# **: Liste chaînée**

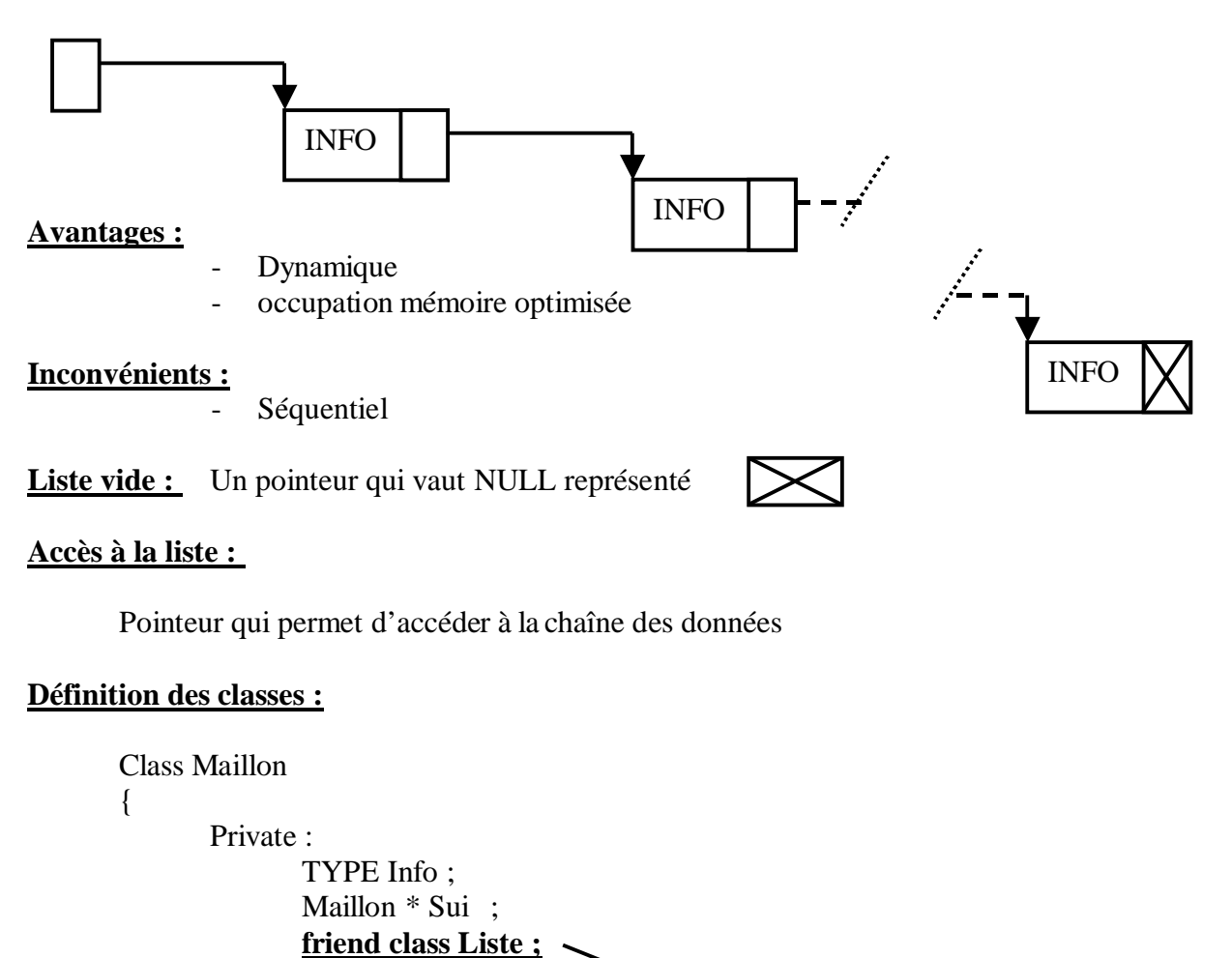

**La classe liste est une classe amie : Toutes les fonctions de la classe liste pourront accéder aux fonctions et propriétés de Maillon** 

```
Maillon ::Maillon( const TYPE & Inf 
{
       Info = Inf;Suiv = NULL ;
}
```
Maillon( Const TYPE & ) ;

Public :

}

## **Remarque :**

{

```
Maillon m1, m ;
      m1 = m2; // Cette écriture fonctionne car il n'y a pas d'allocation
                    mémoire dans la Classe Maillon.
Class Liste
      Private : 
             Maillon * Debu ;
                                              Maillon * Fi ;
      Public : 
             Liste ( ) 
             {
                    Debut = Fin = NULL;М
             }
             \simListe();
             int EstVide( )
             {
                    return(debut = = NULL);
             }
             void FaireEntrer( Const & TYPE ) 
             TYPE FaireSortir( ) ;
             Void Affiche( ) ;
```
# **Rappel surdéfinition d'opérateurs :**

## **Utilisation :**

}

 $C = A$ . Addition (B)  $\Longleftrightarrow C = A$ . operator + (B);  $\Longleftrightarrow C = A + B$ ;

```
Complexe Addition2( Complexe OG, Complexe OD ) 
{
      Complexe Res ; 
      Res.IM = OG.IM + OD.IM;
      Res.RE = OG.RE + OD.RE;
      return Res ; 
}
C = Addition2(A, B);
```
# **Opérateur binaire :**

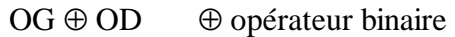

- $\rightarrow$  Opérateur fonction membre OG.operator⊕ ( OD )
- $\rightarrow$  Opérateur fonction amie operator  $\oplus$  (OG, OD)

# **Opérateur unaire :**

- $\rightarrow$  Opérateur fonction membre OP.operator  $\oplus$  ( )
- $\rightarrow$  Opérateur fonction amie operator  $\oplus$  (OP)

Fonction amie de la class e Toto ⇒ fonctions qui accèdent aux variables privées de Toto

Class Titi amie de la class Toto

```
Class Toto
{
        friend class Titi ;
}
```
Toutes les fonctions membres de Titi sont "amies" de la classe Tot

# **Suite Liste chaînées :**

# **Lorsque l'on a fait des fonctions avec l'objet en paramètre, il faut créer un constructeur par recopie .**

```
void List ::FaireEntrer( int inf ) 
{
       Maillon * NM ; 
       Nm = new maillon(inf)
       if( debut == NULL ) // Liste vide
       {
              debut = NM;
              fin = NM;}
       else
       {
               (*fin).suiv = NM // fin \rightarrowsuiv = NM ;
              fin = NM;}
}
```

```
int Liste ::FaireSortir( ) 
{
         Maillon * p, int Res;
         if( debut == NULL){
                  cout<<"Problème"<<endl ;
                 return -1;
         }
         res = debut \rightarrow info ;p = debut ;
         \text{debut} = \text{debut} \rightarrow \text{suiv};delete p ;
         if ( debut == NULL) fin = NULL;return Res ; 
}
Liste::Affiche()
{
         Maillon {}^*P = debut
         while(p)
         {
                  cout\langle p\rightarrow \text{info}\langle\langle \cdot, \cdot \rangle \rangle;
                  p = p \rightarrow \text{s}uiv;
         }
         cout <<<<<<<</a> ;
}
Liste ::~Liste()
{
         int Tmp ;
         while( ! estVide() )
                  Tmp = FaireSortir();
}
On ajoute le constructeur par recopie :
public :
```

```
Liste( Liste \& ) // Par référence car sinon il y aura appel infini.
```

```
Liste ::Liste (Liste & L)
{
       debut = NULL;fin = NULL;Maillon * P = L.debu ;
       while(P)
       {
               FaireEntrer(p\rightarrowinfo);
               p = p \rightarrow \text{s}uiv;
       }
}
```

```
int main()
{
       Liste L ; 
       for(\text{int } i = 5; i < 5; i++) L.FaireEntrer(i);
       L.Affiche() ;
       Toto(L); // Action : Appel du constructeur par recopie
                      // on crée une liste chaînée identique à la liste L.
       L.Affiche() ; 
}
void Toto( Liste Tmp ) // Appel du constructeur par recopie
{
       while(!Tmp.ListeVide())
               \text{cout} \ll \text{Tmp}. FaireSortir() \ll" ;
       cout << end ;
} // Appel du destructeur de Tmp
void Toto2( Liste &Tmp )
{
       while(!Tmp.ListeVide())
               cout << Tmp.FaireSortir() <<"_" ;
       cout << end ;
}
```
Avec Toto2, Tmp pointe sur la liste passée en paramètre. Le constructeur par recopie n'est pas exécuté.